## **Adabas SAF Security Online Services**

This section describes the use of the AAF Online Services.

AAF Online Services is provided to help set up and monitor the operation of ADASAF. The administrator can view information about the current parameter settings and resource utilization of ADASAF in a given Adabas nucleus or daemon. Most of the information can also be accessed using ADASAF operator commands.

The information provided is useful for tuning ADASAF. It includes statistics at both the nucleus and user level. A list of maintenance ZAPs that have been applied, as well as diagnostic information, also can be displayed.

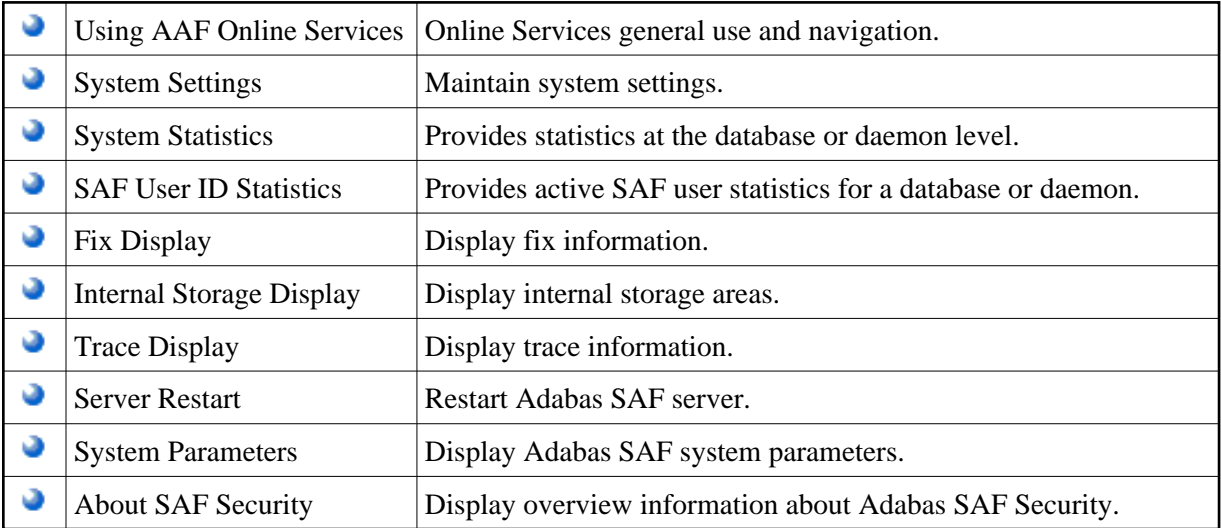